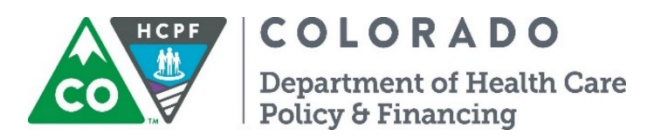

## **Instructions for the QIS Program Review Tool**

The Quality Improvement Strategy (QIS) reviewer shall review the following for **each HCBS participant in the sample** for the certification span/event number provided by the Department of Health Care Policy and Financing (Department):

- ULTC 100.2 Assessment (100.2)
- Service Plan (SP)
- Any/all service plan revisions
- All log notes
- Any/all critical incident reports (CIRs)

## **Who is responsible for reviewing what?**

- Each Case Management Agency (CMA) will review the records selected for their agency.
- A QIS reviewer **cannot** review his or her own work. However, it is permitted if the QIS reviewer was not the case manager of record during the Certification Span being reviewed.
- Review **only** the certification spans provided in the participant sample.
- QIS reviewers are **not** authorized to make changes to participant records during review process.

## **What systems are needed?**

- Benefits Utilization System (BUS)
- Bridge
- DDD Web Application Portal (DIDD waivers only)
- TRAILS (CHRP)

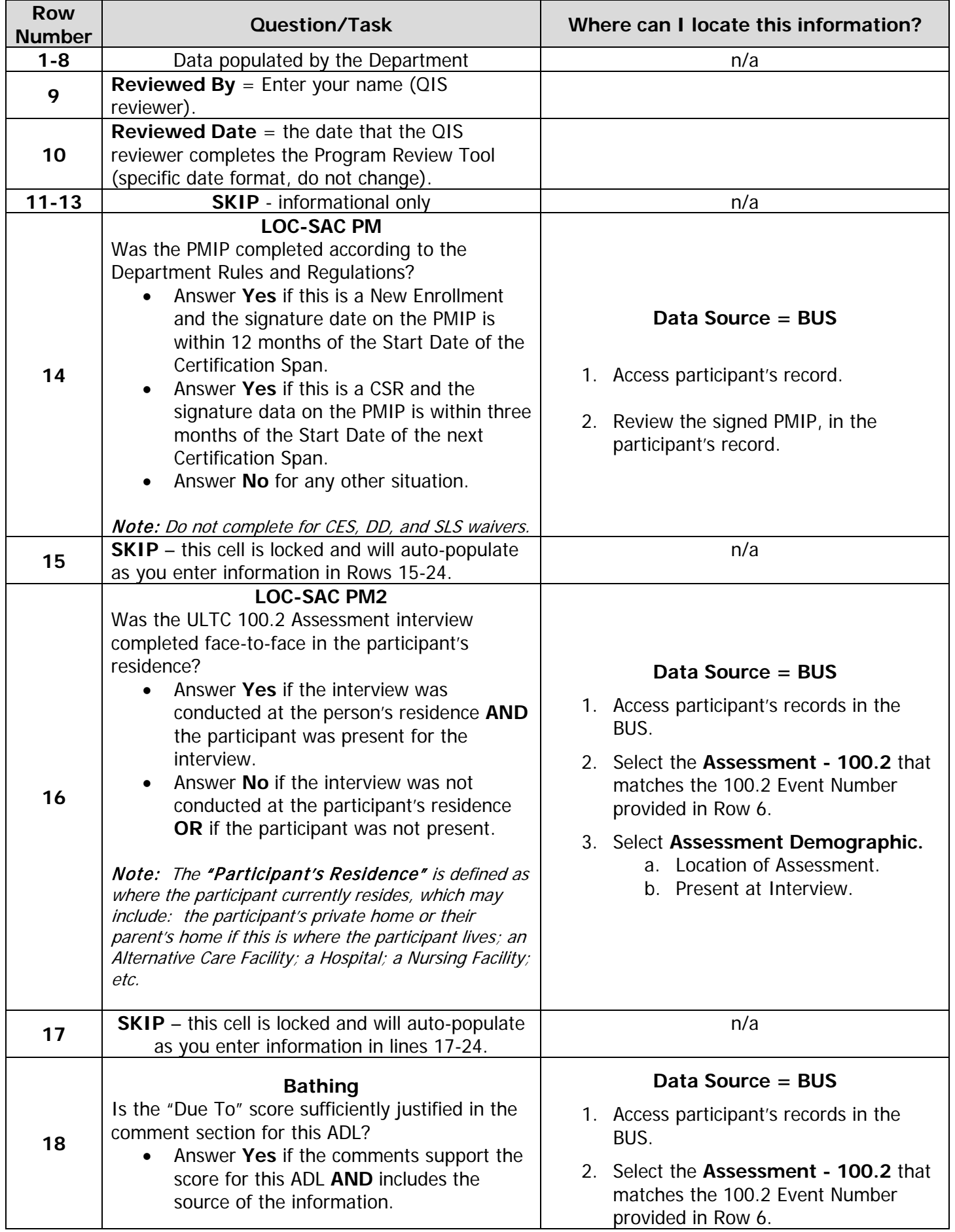

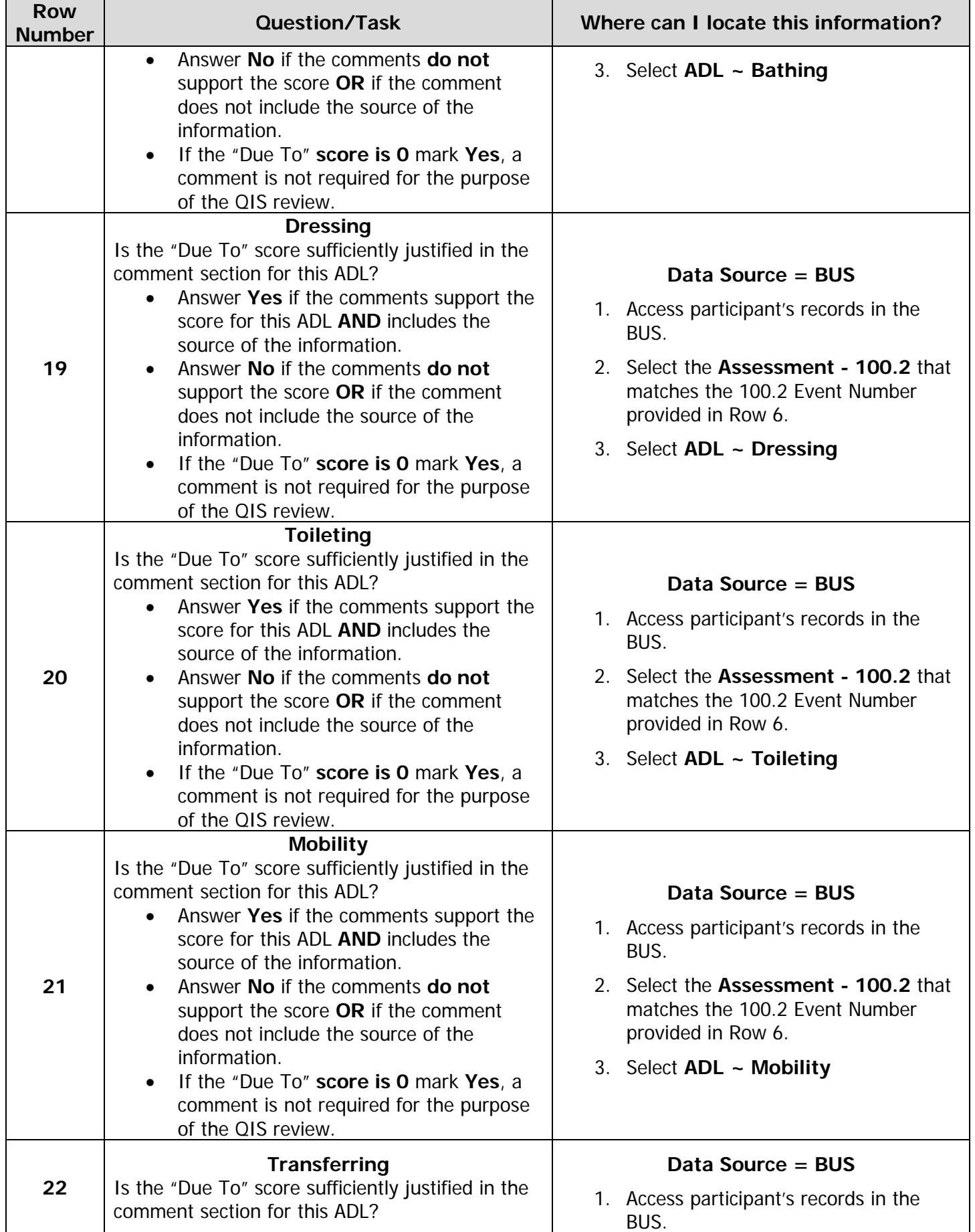

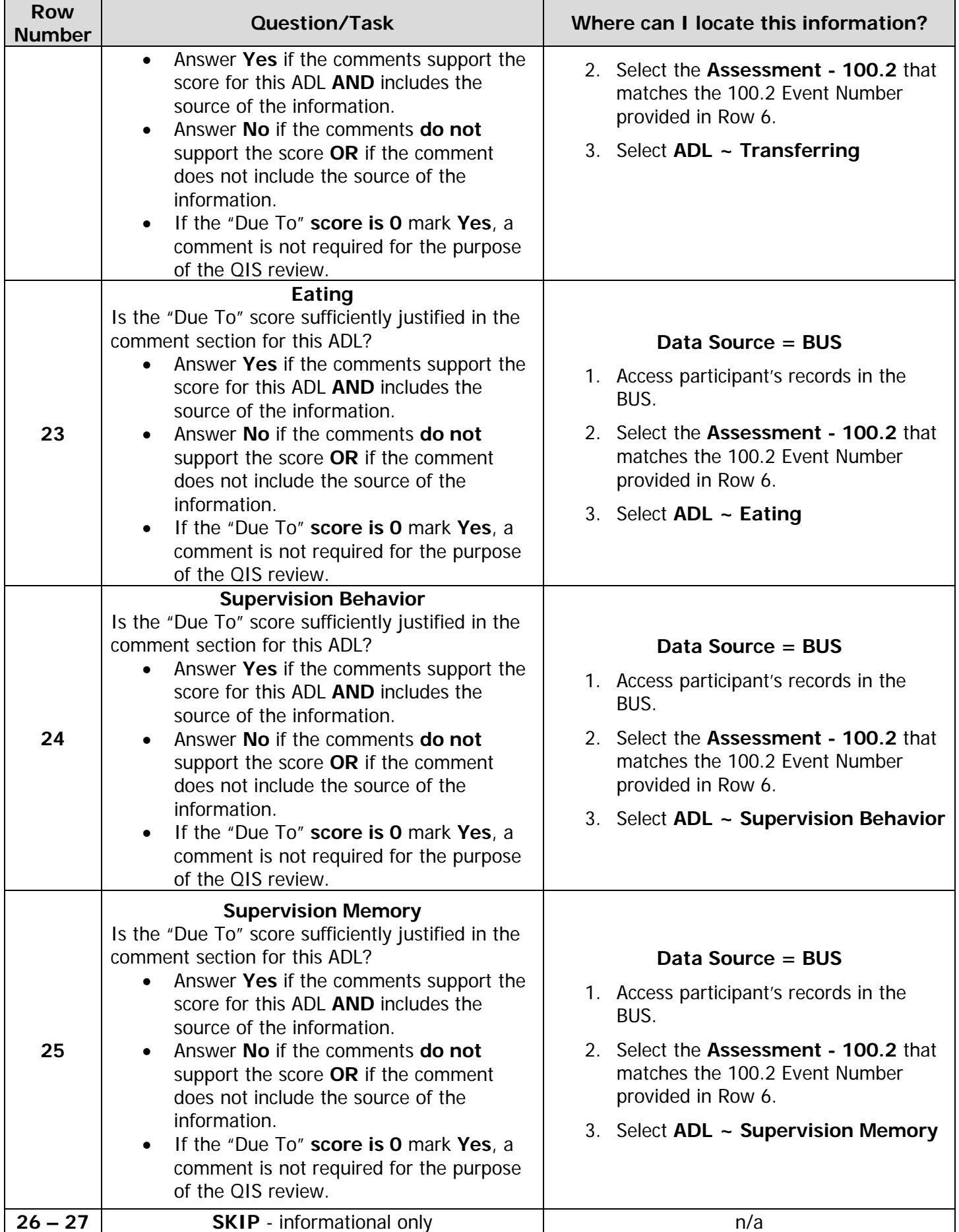

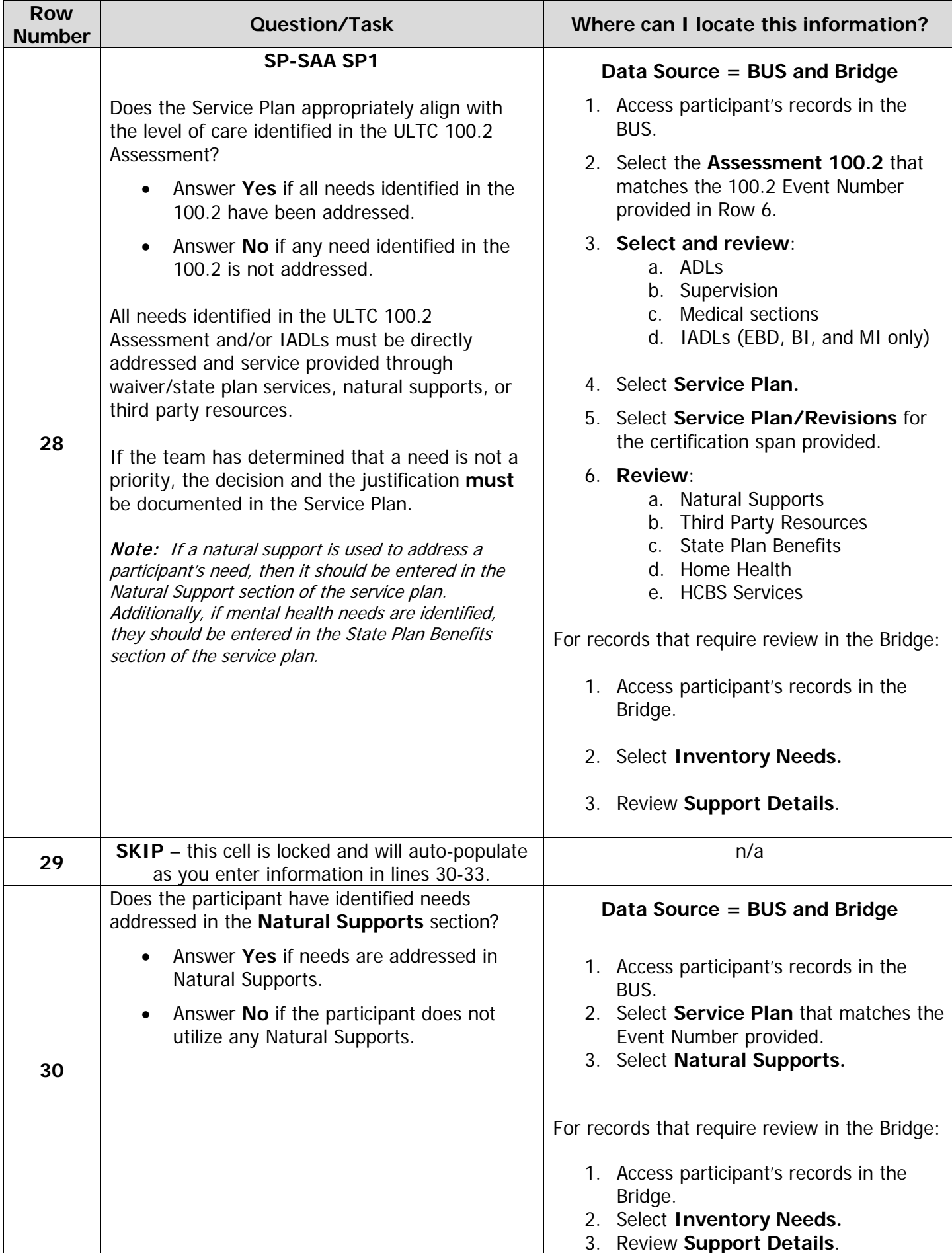

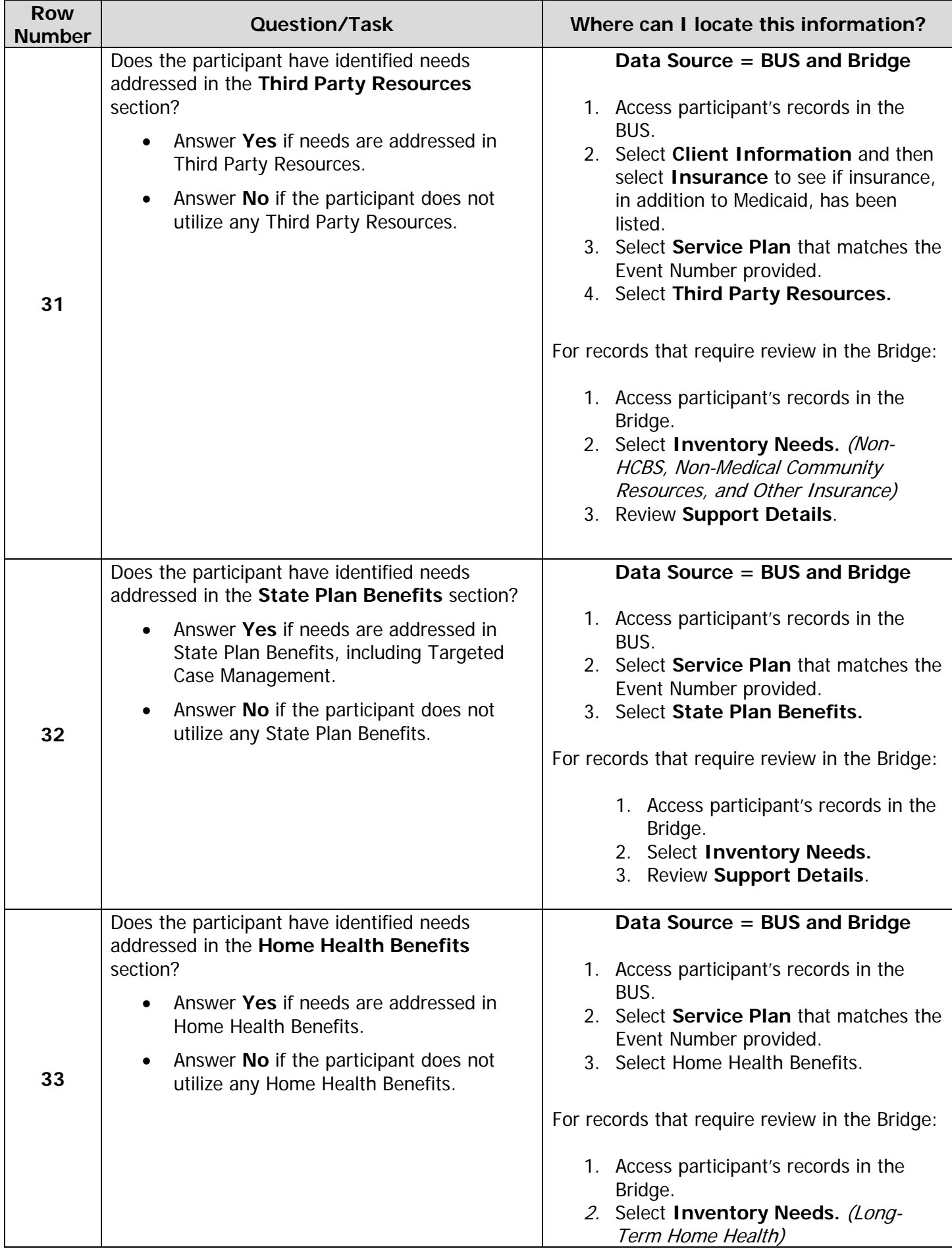

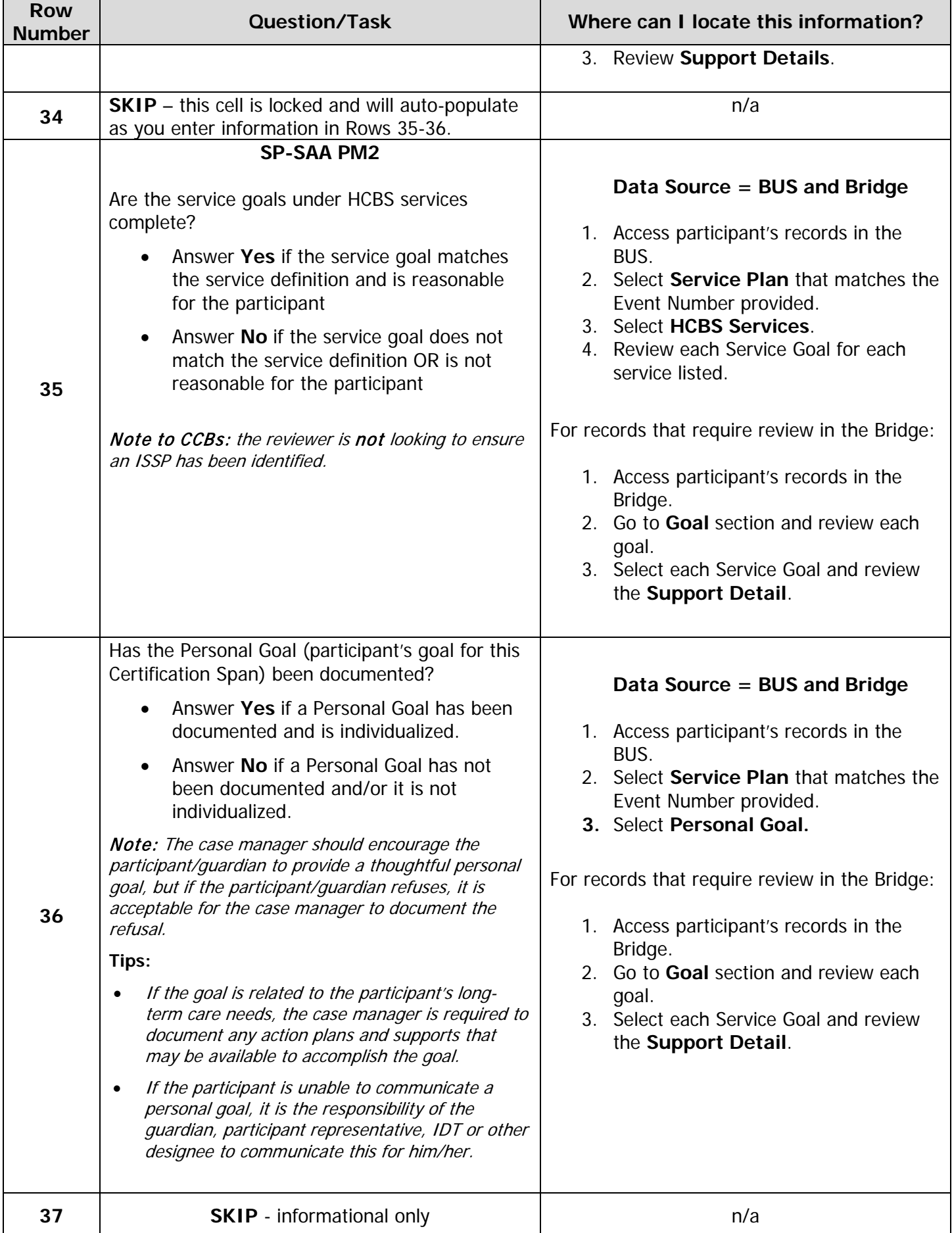

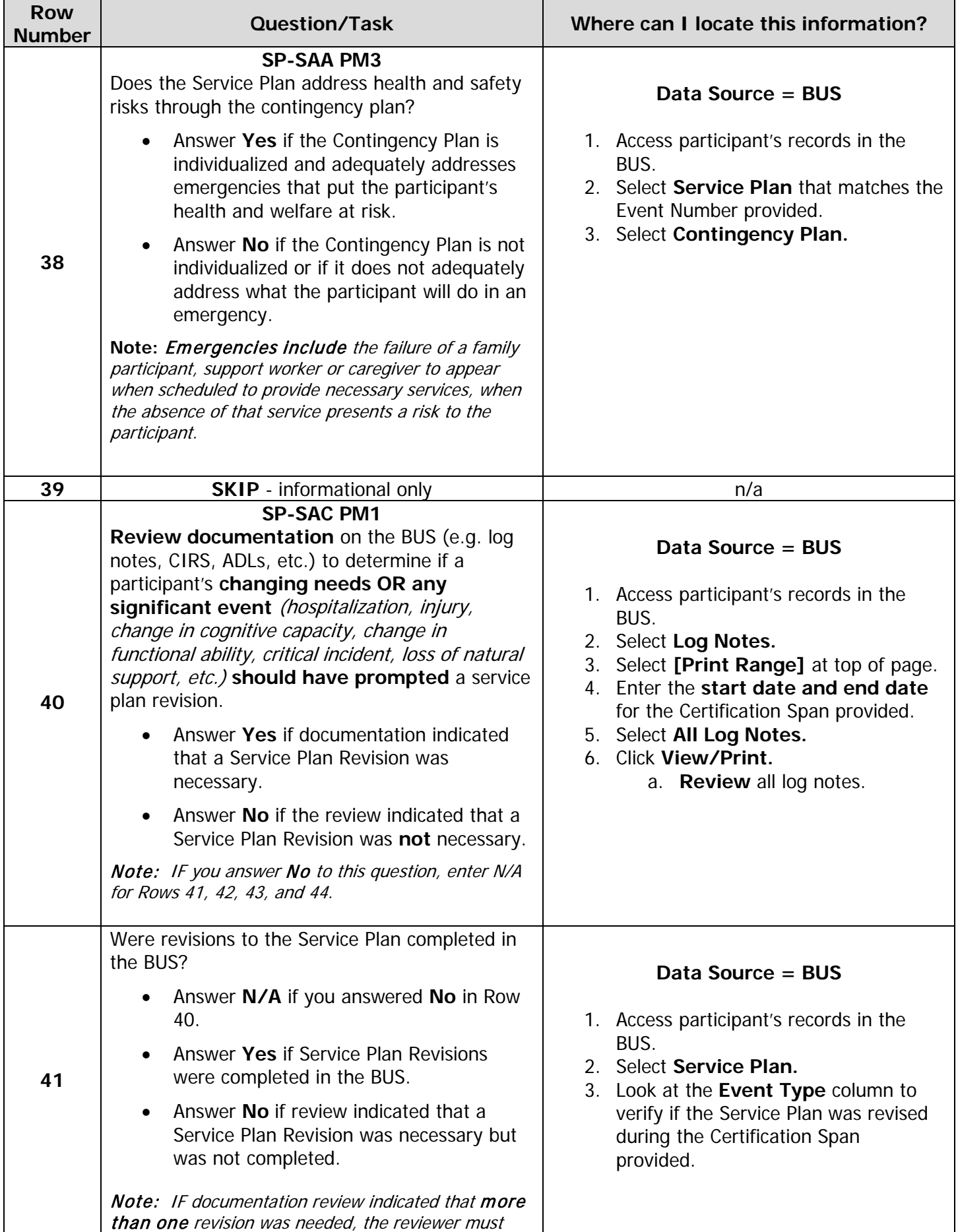

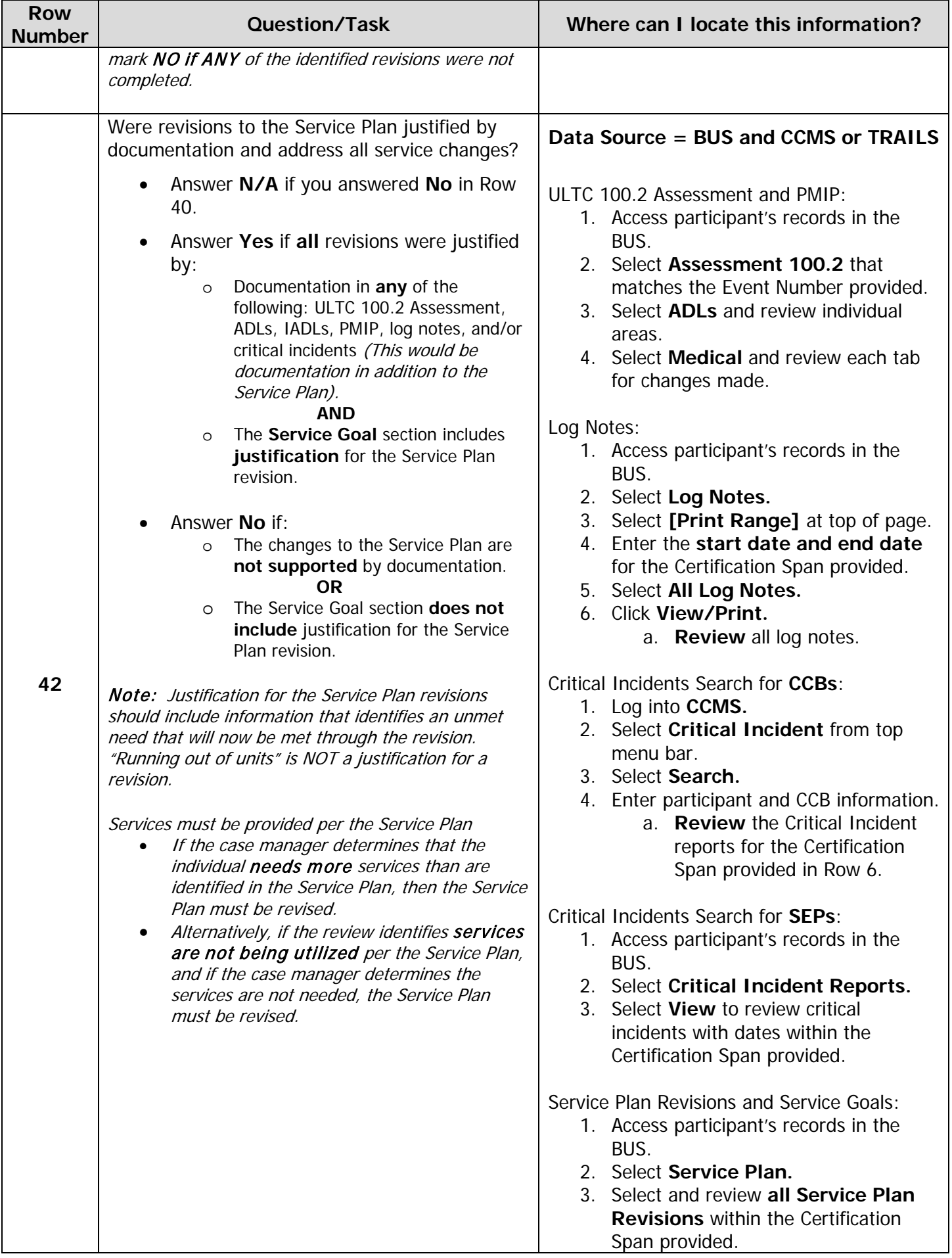

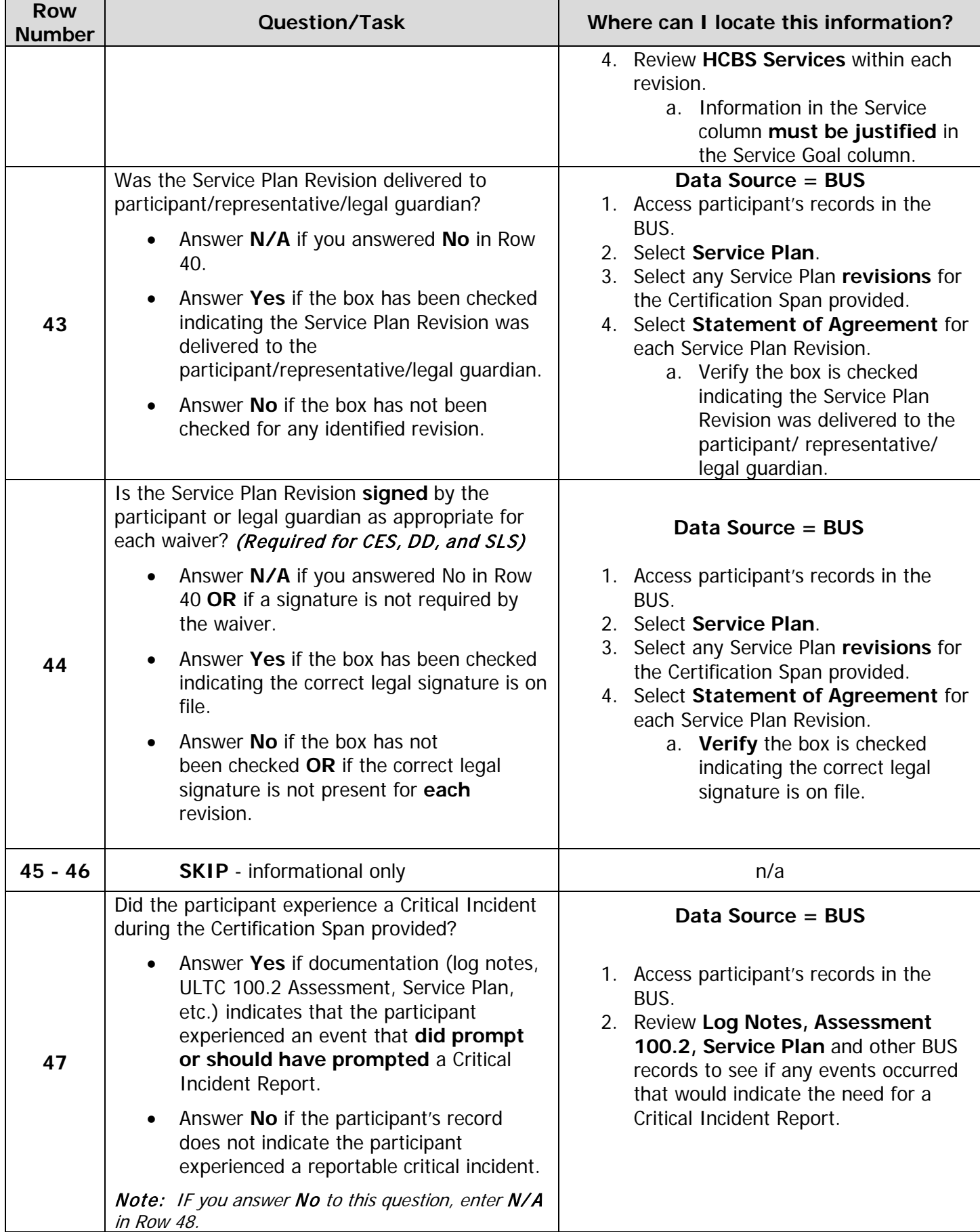

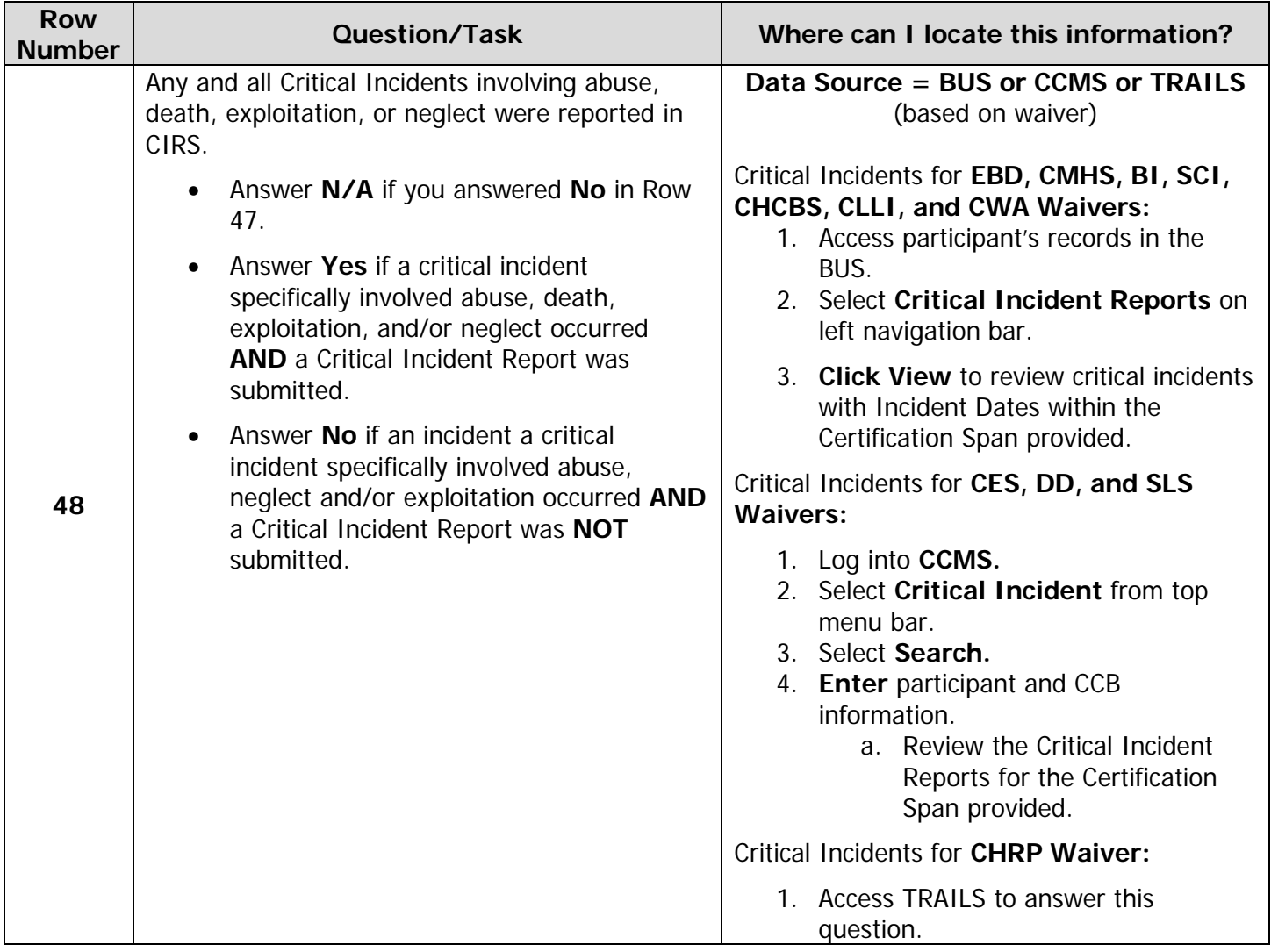